# Package 'previsionio'

March 9, 2022

Type Package Title 'Prevision.io' R SDK Version 11.7.0 Description For working with the 'Prevision.io' AI model management platform's API <[https:](https://prevision.io/) [//prevision.io/](https://prevision.io/)>. License MIT + file LICENSE Encoding UTF-8 RoxygenNote 7.1.2 Imports data.table, futile.logger, httr, jsonlite, Metrics, graphics, stats, utils, XML, magrittr, plotly Suggests testthat **Depends**  $R$  ( $>= 2.10$ ) NeedsCompilation no Author Florian Laroumagne [aut, cre], Prevision.io Inc [cph] Maintainer Florian Laroumagne <florian.laroumagne@prevision.io> Repository CRAN

# R topics documented:

Date/Publication 2022-03-09 13:50:02 UTC

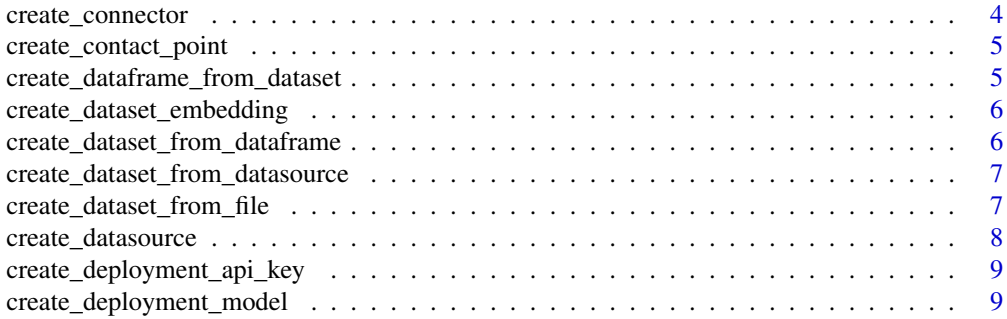

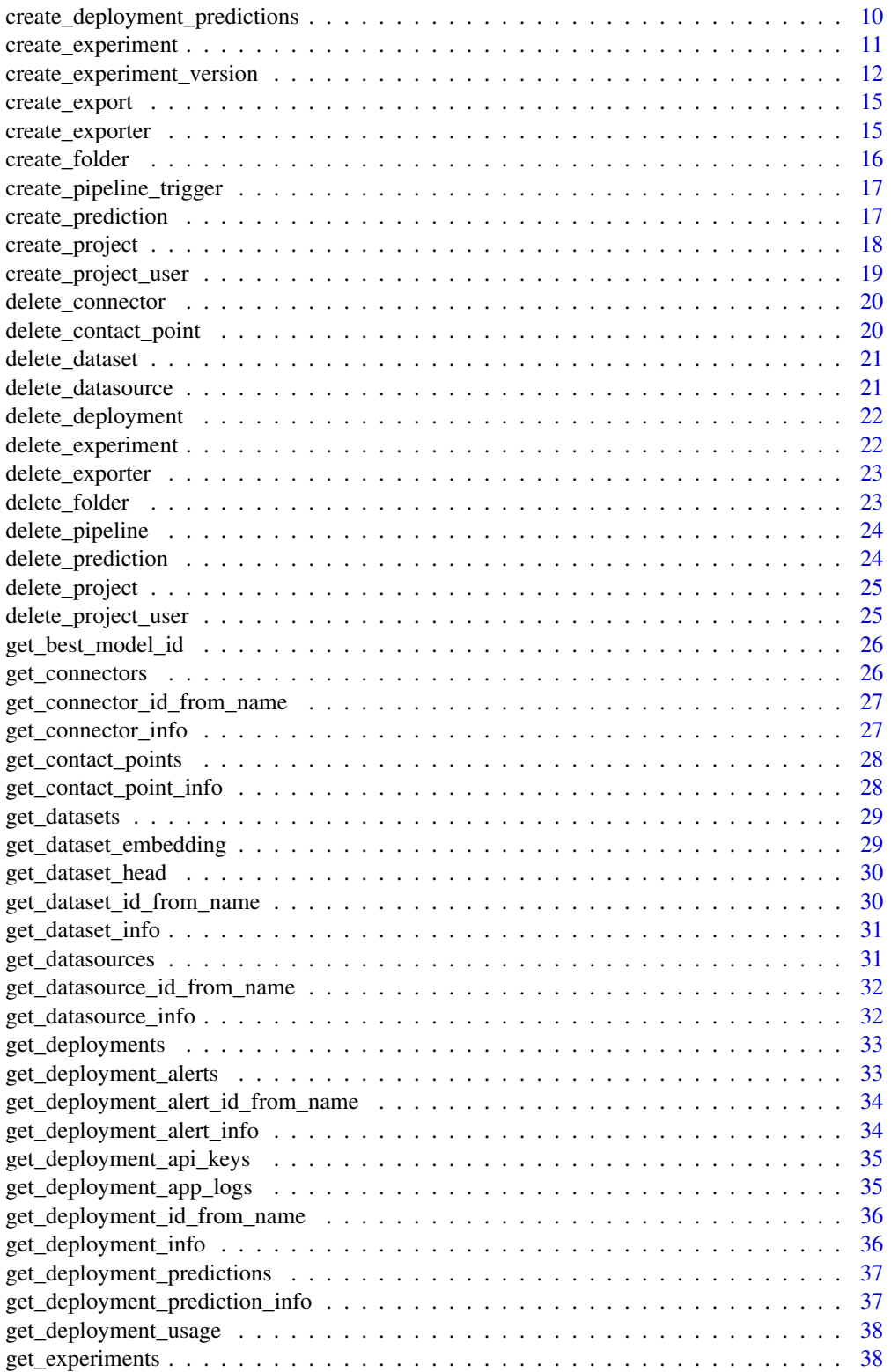

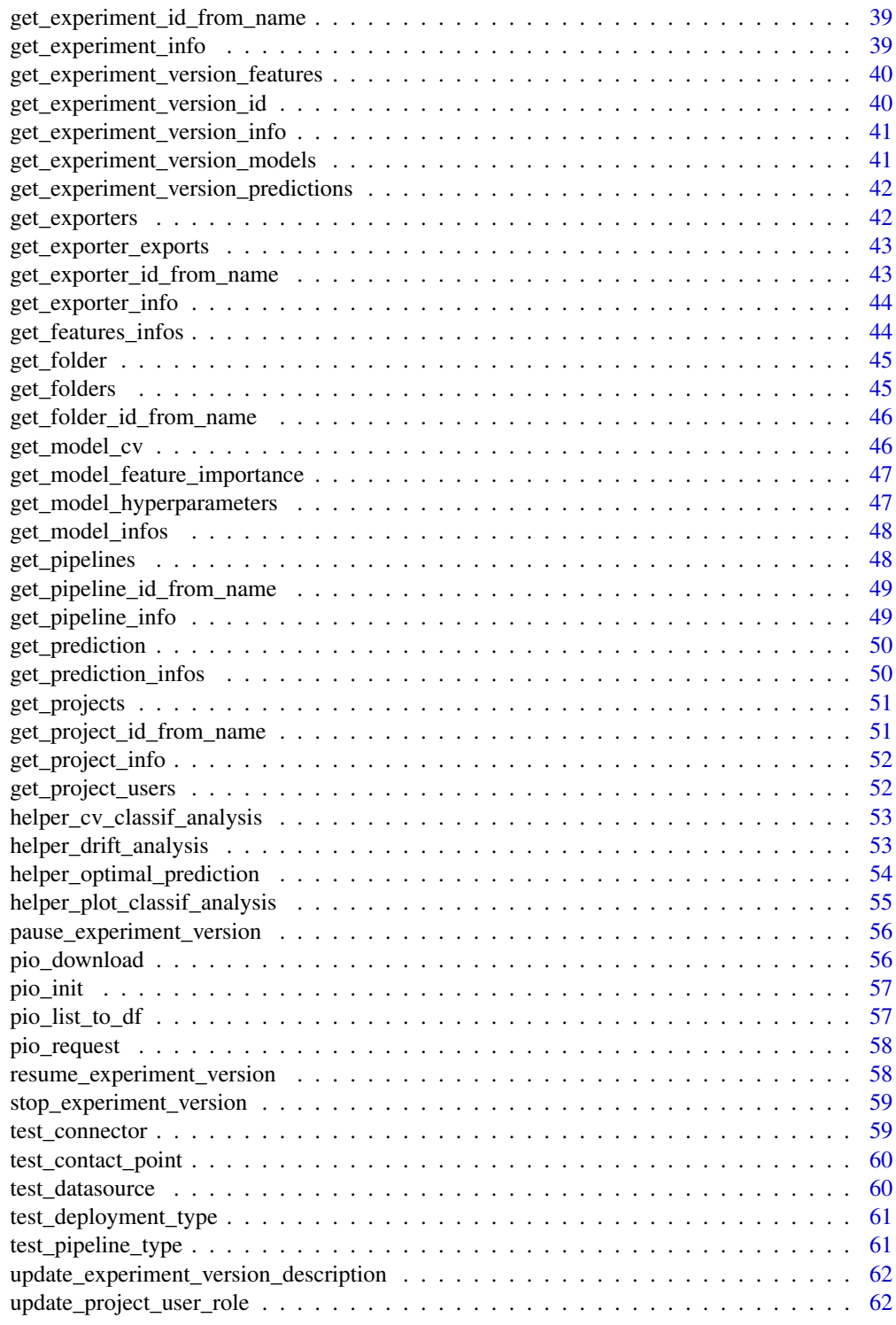

 $\blacksquare$  Index  $\blacksquare$ 

<span id="page-3-0"></span>create\_connector *Create a new connector of a supported type (among: "SQL", "FTP", "SFTP", "S3", "GCP"). If check\_if\_exist is enabled, the function will check if a connector with the same name already exists. If yes, it will return a message and the information of the existing connector instead of creating a new one.*

# Description

Create a new connector of a supported type (among: "SQL", "FTP", "SFTP", "S3", "GCP"). If check\_if\_exist is enabled, the function will check if a connector with the same name already exists. If yes, it will return a message and the information of the existing connector instead of creating a new one.

# Usage

```
create_connector(
  project_id,
  type,
  name,
  host,
  port,
  username,
  password,
  google_credentials = NULL,
  check_if_exist = FALSE
)
```
## Arguments

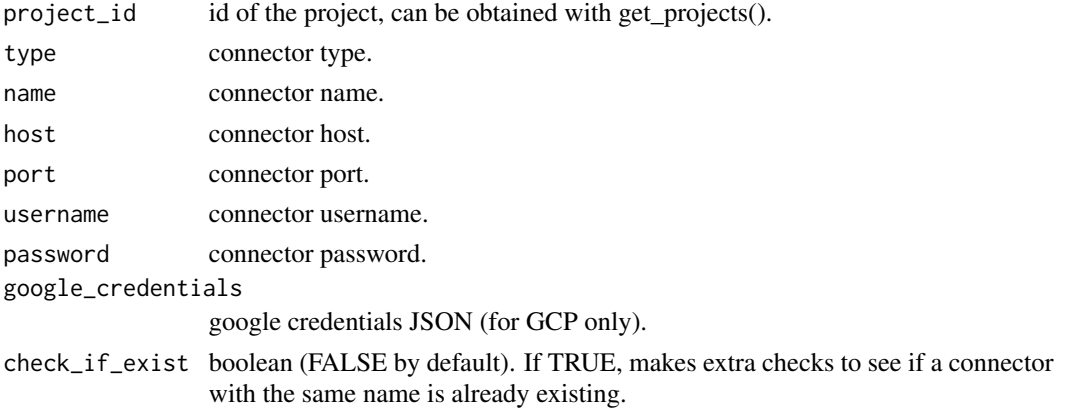

#### Value

list - parsed content of the connector.

<span id="page-4-0"></span>create\_contact\_point *Create a new contact point of a supported type (among: "email", "slack").*

# Description

Create a new contact point of a supported type (among: "email", "slack").

# Usage

```
create_contact_point(
  project_id,
  type,
 name,
 addresses = NULL,
 webbook\_url = NULL)
```
# Arguments

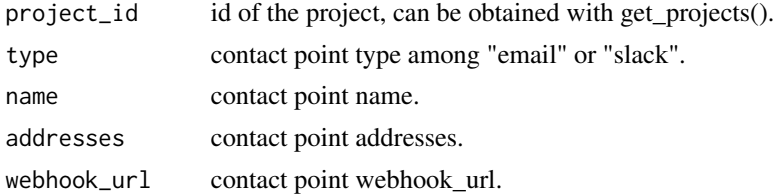

# Value

list - parsed content of the contact point.

create\_dataframe\_from\_dataset

*Create a dataframe from a dataset\_id.*

#### Description

Create a dataframe from a dataset\_id.

# Usage

create\_dataframe\_from\_dataset(dataset\_id)

# Arguments

dataset\_id dataset id.

# <span id="page-5-0"></span>Value

data.frame - a R dataframe matching the dataset.

```
create_dataset_embedding
```
*Create a dataset embedding from a dataset\_id.*

#### Description

Create a dataset embedding from a dataset\_id.

## Usage

create\_dataset\_embedding(dataset\_id)

# Arguments

dataset\_id dataset id.

#### Value

integer - 200 on success.

create\_dataset\_from\_dataframe

*Upload dataset from data frame.*

# Description

Upload dataset from data frame.

# Usage

```
create_dataset_from_dataframe(project_id, dataset_name, dataframe, zip = FALSE)
```
#### Arguments

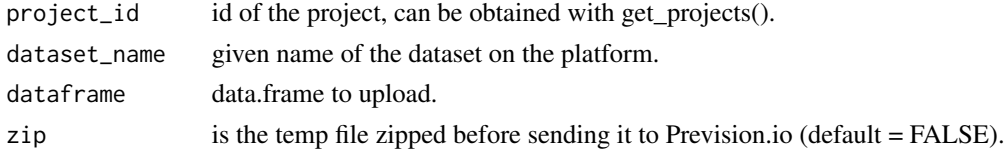

## Value

list - parsed content of the dataset.

<span id="page-6-0"></span>create\_dataset\_from\_datasource

*Create a dataset from an existing datasource.*

# Description

Create a dataset from an existing datasource.

#### Usage

```
create_dataset_from_datasource(project_id, dataset_name, datasource_id)
```
# Arguments

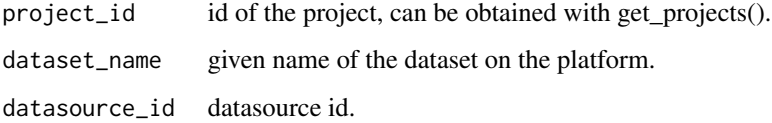

# Value

list - parsed content of the dataset.

create\_dataset\_from\_file

*Upload dataset from file name.*

# Description

Upload dataset from file name.

## Usage

```
create_dataset_from_file(
  project_id,
  dataset_name,
  file,
  separation = ", "decimal = "."\mathcal{E}
```
# Arguments

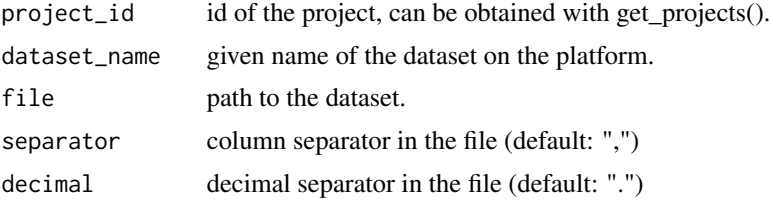

# Value

list - parsed content of the dataset.

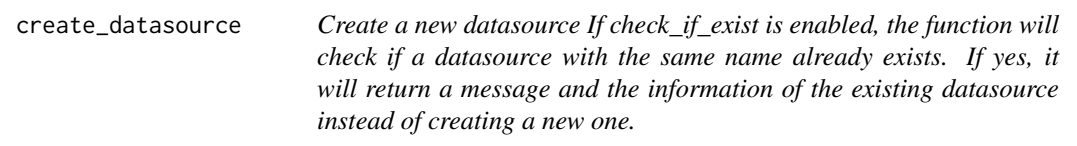

# Description

Create a new datasource If check\_if\_exist is enabled, the function will check if a datasource with the same name already exists. If yes, it will return a message and the information of the existing datasource instead of creating a new one.

# Usage

```
create_datasource(
 project_id,
  connector_id,
  name,
 path = ",
  database = ",
  table = ",
 bucket = ",
  request = \overline{''}",
  check_if_exist = FALSE
)
```
# Arguments

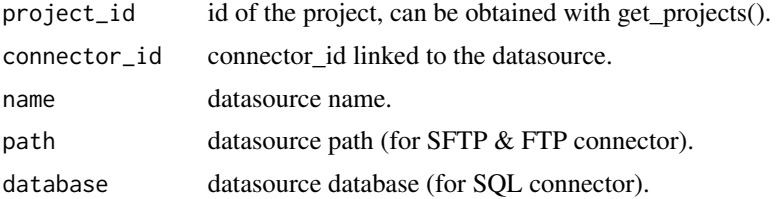

<span id="page-7-0"></span>

<span id="page-8-0"></span>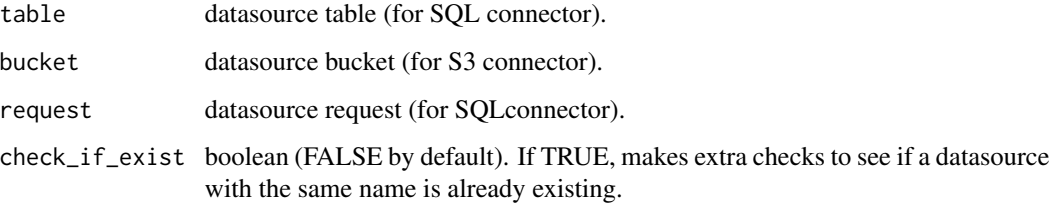

#### Value

list - parsed content of the datasource.

create\_deployment\_api\_key

*Create a new API key for a deployed model.*

# Description

Create a new API key for a deployed model.

# Usage

create\_deployment\_api\_key(deployment\_id)

# Arguments

deployment\_id id of the deployment to create an API key on, can be obtained with get\_deployments().

#### Value

list - API key information.

create\_deployment\_model

*Create a new deployment for a model.*

# Description

Create a new deployment for a model.

# Usage

```
create_deployment_model(
 project_id,
  name,
  experiment_id,
 main_model_experiment_version_id,
  challenger_model_experiment_version_id = NULL,
  access_type = c("fine_grained"),
  type_violation_policy = c("best_effort"),
  description = NULL,
 main_model_id,
  challenger_model_id = NULL
)
```
# Arguments

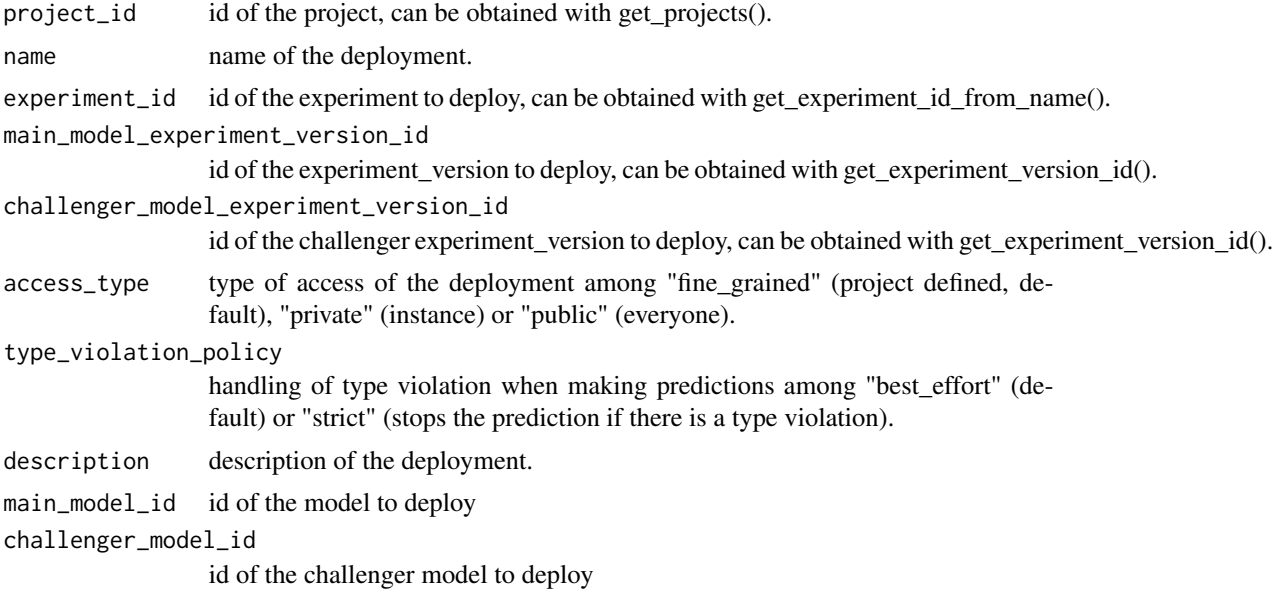

#### Value

list - parsed content of the deployment.

create\_deployment\_predictions

*Create predictions on a deployed model using a dataset.*

# Description

Create predictions on a deployed model using a dataset.

<span id="page-9-0"></span>

# <span id="page-10-0"></span>create\_experiment 11

# Usage

create\_deployment\_predictions(deployment\_id, dataset\_id)

# Arguments

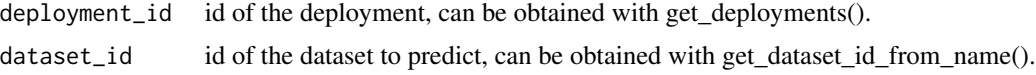

#### Value

integer - 200 on success.

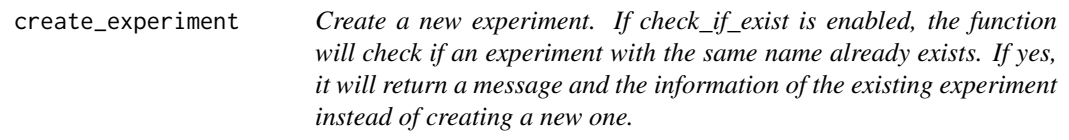

# Description

Create a new experiment. If check\_if\_exist is enabled, the function will check if an experiment with the same name already exists. If yes, it will return a message and the information of the existing experiment instead of creating a new one.

## Usage

```
create_experiment(
  project_id,
  name,
  provider,
  data_type,
  training_type,
  check_if_exist = FALSE
\mathcal{L}
```
# Arguments

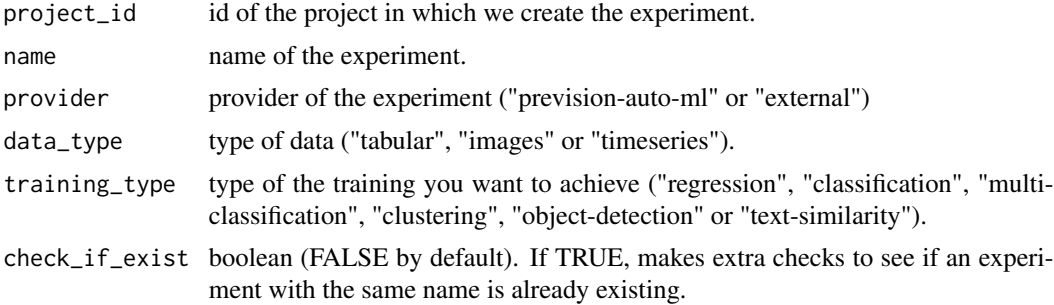

#### <span id="page-11-0"></span>Value

list - experiment information.

create\_experiment\_version

*Create a new version of an existing experiment.*

#### Description

Create a new version of an existing experiment.

#### Usage

```
create_experiment_version(
  experiment_id,
  dataset_id = NULL,
  target_column = NULL,
  holdout_dataset_id = NULL,
  id_column = NULL,
  drop\_list = NULL,profile = NULL,
  experiment_description = NULL,
 metric = NULL,
  fold_column = NULL,
  normal_models = NULL,
  lite_models = NULL,
  simple_models = NULL,
  with_blend = NULL,
  weight_column = NULL,
  features_engineering_selected_list = NULL,
  features_selection_count = NULL,
  features_selection_time = NULL,
  folder_dataset_id = NULL,
  filename_column = NULL,
  ymin = NULL,
 ymax = NULL,xmin = NULL,xmax = NULL,
  time_column = NULL,
  start_dw = NULL,
  end_dw = NULL,start_fw = NULL,
  end_fw = NULL,group_list = NULL,
  apriori_list = NULL,
  content_column = NULL,
```

```
queries_dataset_id = NULL,
  queries_dataset_content_column = NULL,
  queries_dataset_id_column = NULL,
  queries_dataset_matching_id_description_column = NULL,
  top_k = NULL,lang = NULL,
 models_params = NULL,
 name = NULL,onnx_file = NULL,
 yaml_file = NULL
\mathcal{L}
```
# Arguments

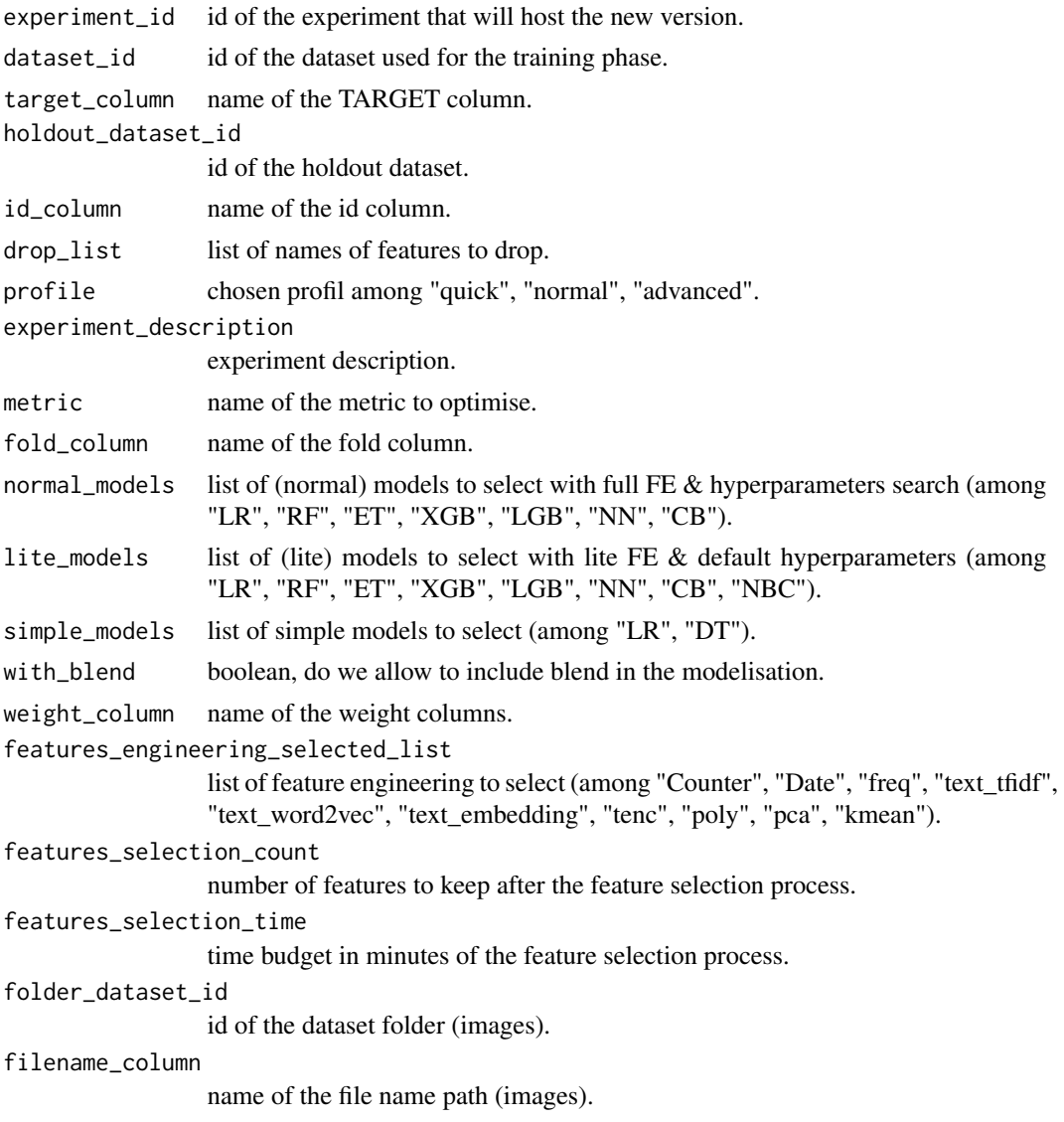

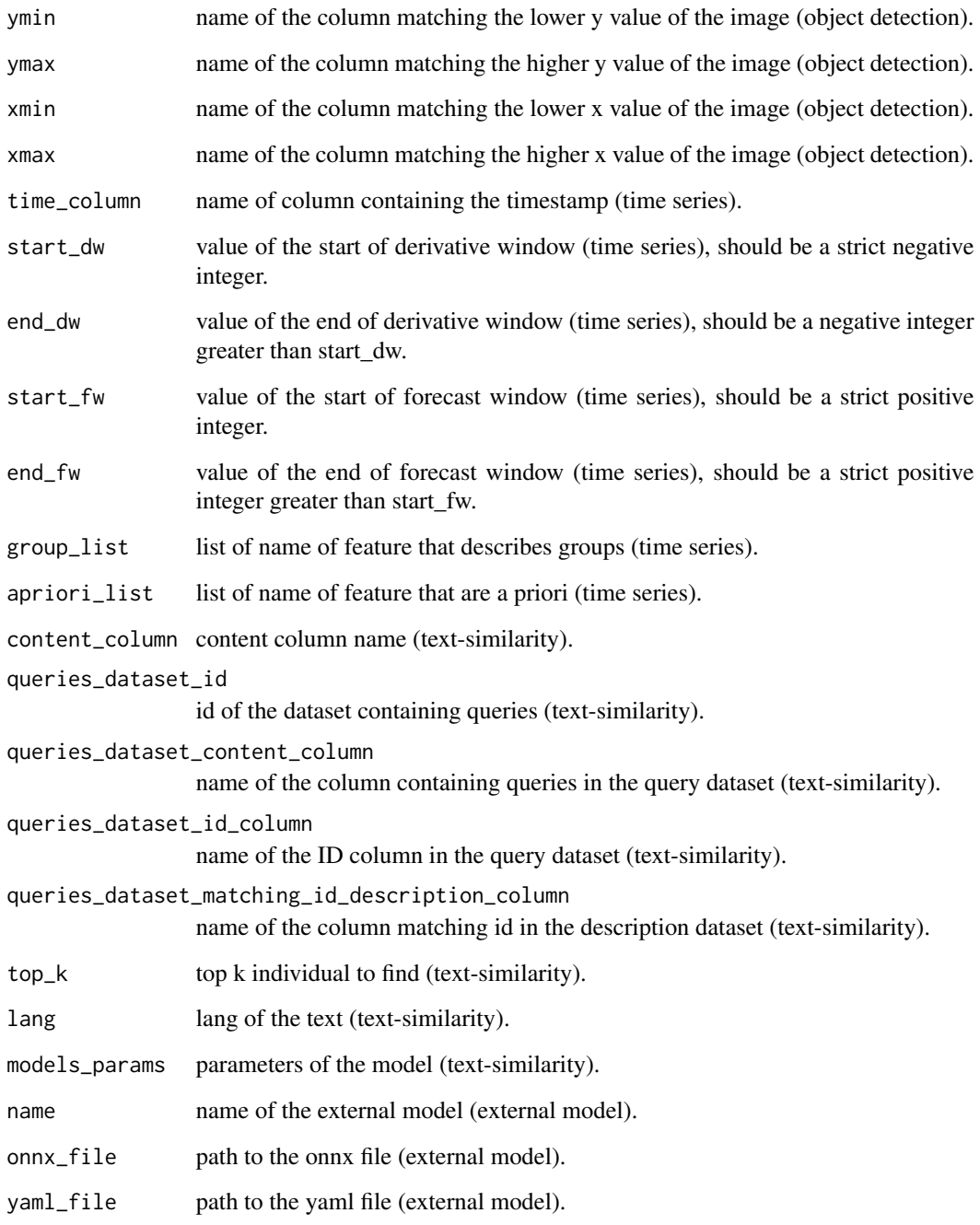

# Value

list - experiment information.

<span id="page-14-0"></span>

#### Description

Export data using an existing exporter and the resource to export

# Usage

```
create_export(exporter_id, type, dataset_id = NULL, prediction_id = NULL)
```
#### Arguments

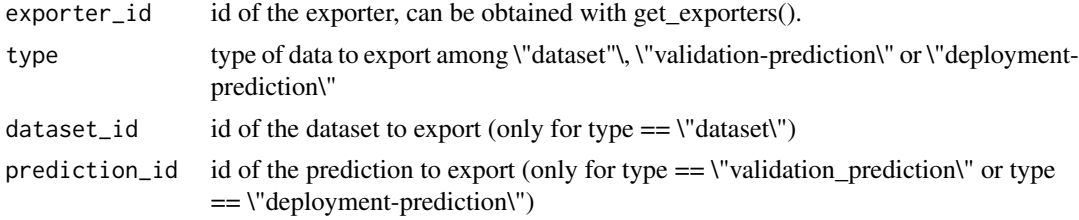

#### Value

list - parsed content of the export.

create\_exporter *Create a new exporter*

#### Description

Create a new exporter

#### Usage

```
create_exporter(
 project_id,
 connector_id,
 name,
 description = ",
 filepath = ",
  file_write_mode = "timestamp",
 database = ",
  table = ",
 database_write_mode = "append",
 bucket = "")
```
# Arguments

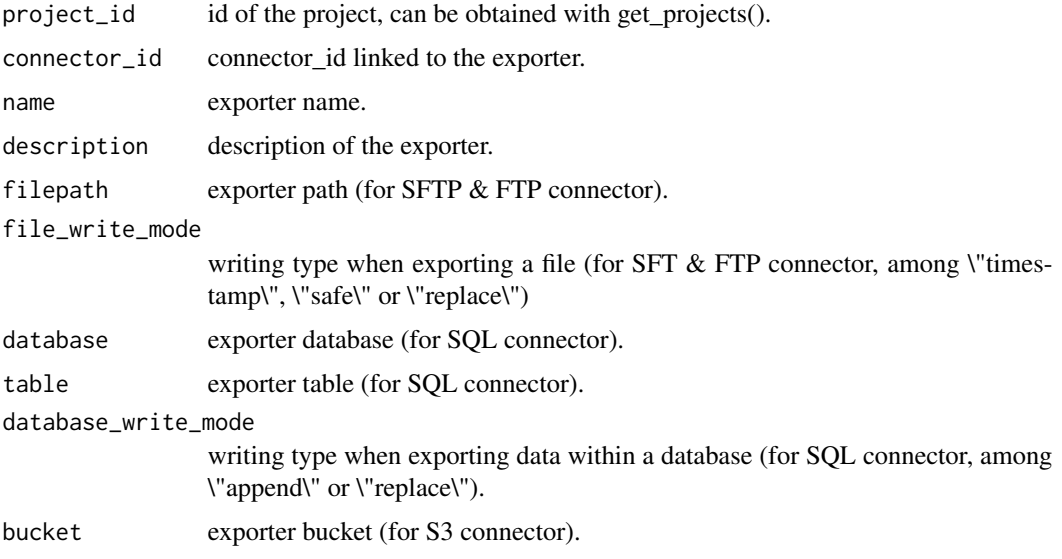

# Value

list - parsed content of the exporter.

create\_folder *Upload folder from a local file.*

# Description

Upload folder from a local file.

# Usage

```
create_folder(project_id, folder_name, file)
```
# Arguments

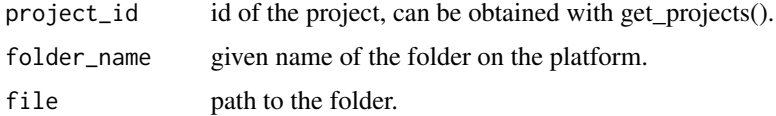

# Value

list - parsed content of the folder.

<span id="page-15-0"></span>

<span id="page-16-0"></span>create\_pipeline\_trigger

*Trigger an existing pipeline run.*

# Description

Trigger an existing pipeline run.

# Usage

```
create_pipeline_trigger(pipeline_id)
```
# Arguments

pipeline\_id id of the pipeline run to trigger, can be obtained with get\_pipelines().

# Value

integer - 200 on success.

create\_prediction *Create a prediction on a specified experiment\_version*

#### Description

Create a prediction on a specified experiment\_version

#### Usage

```
create_prediction(
  experiment_version_id,
  dataset_id = NULL,
  folder_dataset_id = NULL,
  confidence = FALSE,
  best_single = FALSE,
  model_id = NULL,
  queries_dataset_id = NULL,
  queries_dataset_content_column = NULL,
  queries_dataset_id_column = NULL,
  queries_dataset_matching_id_description_column = NULL,
  top_k = NULL\mathcal{E}
```
# <span id="page-17-0"></span>Arguments

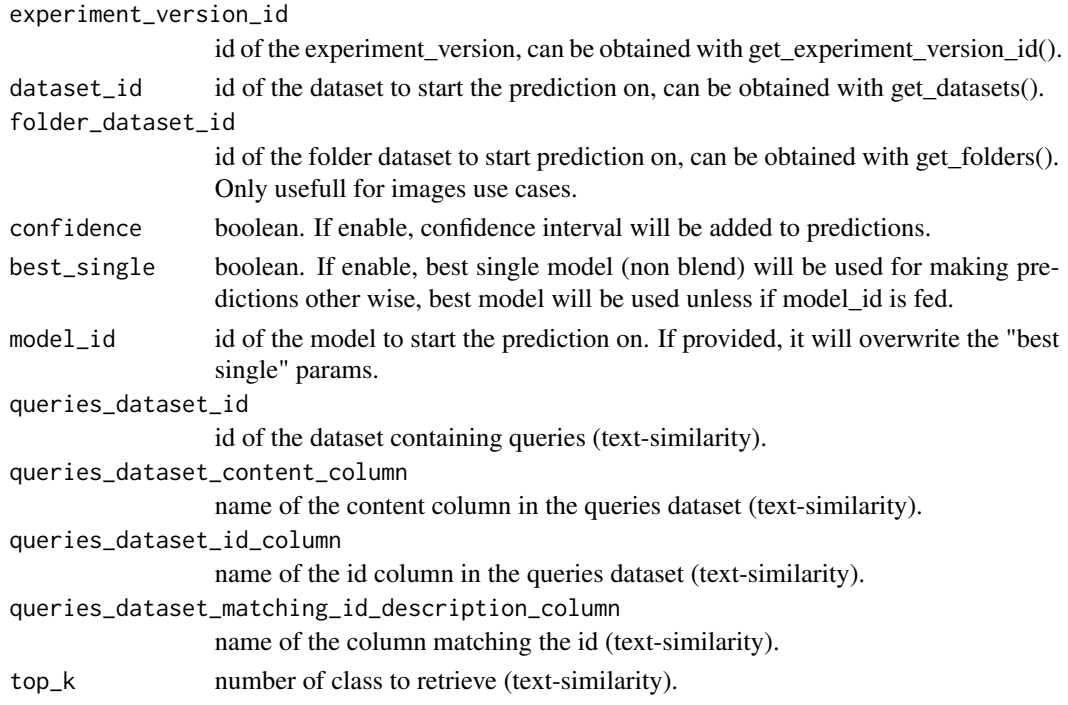

# Value

list - parsed prediction information.

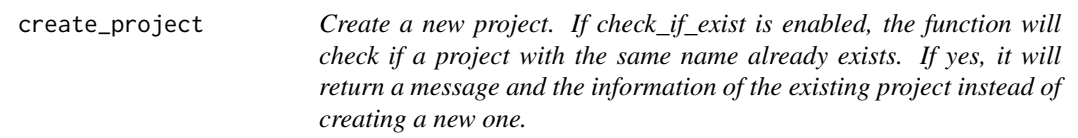

# Description

Create a new project. If check\_if\_exist is enabled, the function will check if a project with the same name already exists. If yes, it will return a message and the information of the existing project instead of creating a new one.

# Usage

```
create_project(
  name,
  description = NULL,
  color = "#a748f5",check_if_exist = FALSE
\mathcal{L}
```
# <span id="page-18-0"></span>Arguments

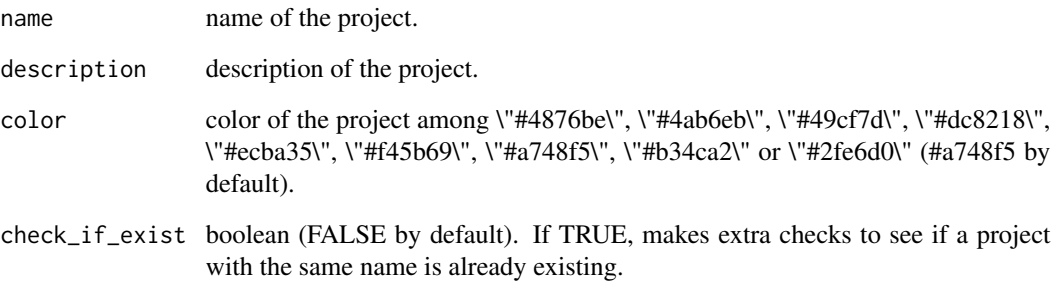

# Value

list - information of the created project.

create\_project\_user *Add user in and existing project.*

# Description

Add user in and existing project.

# Usage

```
create_project_user(project_id, user_mail, user_role)
```
# Arguments

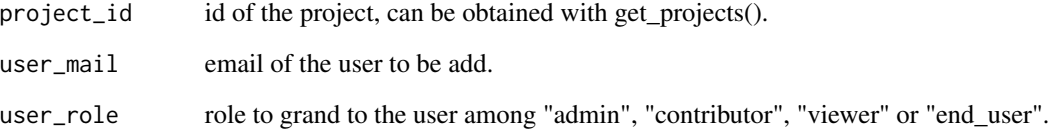

# Value

list - information of project's users.

<span id="page-19-0"></span>delete\_connector *Delete an existing connector.*

# Description

Delete an existing connector.

#### Usage

delete\_connector(connector\_id)

# Arguments

connector\_id id of the connector to be deleted, can be obtained with get\_connectors().

# Value

integer - 200 on success.

delete\_contact\_point *Delete an existing contact\_point*

# Description

Delete an existing contact\_point

#### Usage

```
delete_contact_point(contact_point_id)
```
#### Arguments

contact\_point\_id

id of the contact point to be deleted, can be obtained with get\_contact\_points().

#### Value

<span id="page-20-0"></span>delete\_dataset *Delete an existing dataset.*

# Description

Delete an existing dataset.

#### Usage

```
delete_dataset(dataset_id)
```
# Arguments

dataset\_id id of the dataset, can be obtained with get\_datasets().

# Value

integer - 204 on success.

delete\_datasource *Delete a datasource*

# Description

Delete a datasource

## Usage

delete\_datasource(datasource\_id)

# Arguments

datasource\_id id of the datasource to be deleted, can be obtained with get\_datasources().

# Value

<span id="page-21-0"></span>delete\_deployment *Delete an existing deployment.*

# Description

Delete an existing deployment.

#### Usage

```
delete_deployment(deployment_id)
```
# Arguments

deployment\_id id of the deployment, can be obtained with get\_deployments().

## Value

integer - 204 on success.

delete\_experiment *Delete a experiment on the platform.*

# Description

Delete a experiment on the platform.

## Usage

delete\_experiment(experiment\_id)

# Arguments

experiment\_id id of the experiment, can be obtained with get\_experiments().

#### Value

<span id="page-22-0"></span>delete\_exporter *Delete an exporter*

# Description

Delete an exporter

#### Usage

delete\_exporter(exporter\_id)

# Arguments

exporter\_id id of the exporter to be deleted, can be obtained with get\_exporters().

#### Value

integer - 204 on success.

delete\_folder *Delete an existing folder.*

# Description

Delete an existing folder.

#### Usage

```
delete_folder(folder_id)
```
# Arguments

folder\_id id of the folder to be deleted.

#### Value

<span id="page-23-0"></span>delete\_pipeline *Delete an existing pipeline*

# Description

Delete an existing pipeline

#### Usage

delete\_pipeline(pipeline\_id, type)

# Arguments

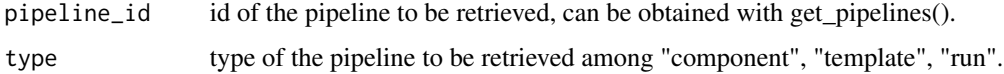

#### Value

integer - 204 on success.

delete\_prediction *Delete a prediction.*

# Description

Delete a prediction.

# Usage

```
delete_prediction(prediction_id)
```
# Arguments

prediction\_id id of the prediction to be deleted, can be obtained with get\_experiment\_version\_predictions().

# Value

integer - 204 on success.

list of predictions of experiment\_id.

<span id="page-24-0"></span>delete\_project *Delete an existing project.*

# Description

Delete an existing project.

#### Usage

```
delete_project(project_id)
```
# Arguments

project\_id id of the project, can be obtained with get\_projects().

# Value

integer - 204 on success.

delete\_project\_user *Delete user in and existing project.*

# Description

Delete user in and existing project.

#### Usage

```
delete_project_user(project_id, user_id)
```
# Arguments

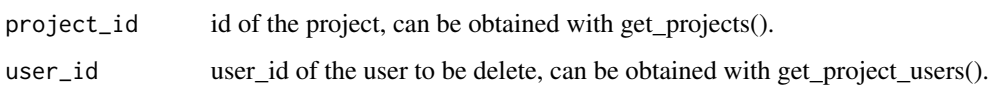

# Value

<span id="page-25-0"></span>get\_best\_model\_id *Get the model\_id that provide the best predictive performance given experiment\_version\_id. If include\_blend is false, it will return the model\_id from the best "non blended" model.*

# Description

Get the model\_id that provide the best predictive performance given experiment\_version\_id. If include\_blend is false, it will return the model\_id from the best "non blended" model.

#### Usage

```
get_best_model_id(experiment_version_id, include_blend = TRUE)
```
#### Arguments

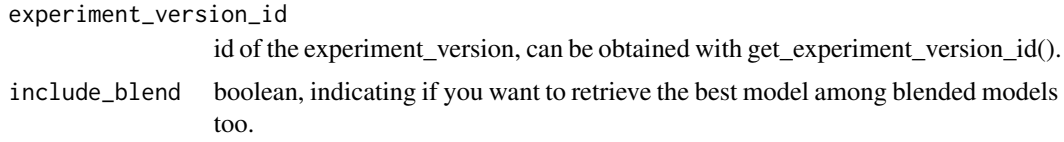

#### Value

character - model\_id.

get\_connectors *Get information of all connectors available for a given project\_id.*

#### Description

Get information of all connectors available for a given project\_id.

#### Usage

```
get_connectors(project_id)
```
#### Arguments

project\_id id of the project, can be obtained with get\_projects().

#### Value

list - parsed content of all connectors for the supplied project\_id.

```
get_connector_id_from_name
```
*Get a connector\_id from a connector\_name for a given project\_id. If duplicated name, the first connector\_id that match it is retrieved.*

## Description

Get a connector\_id from a connector\_name for a given project\_id. If duplicated name, the first connector\_id that match it is retrieved.

#### Usage

```
get_connector_id_from_name(project_id, connector_name)
```
#### Arguments

project\_id id of the project, can be obtained with get\_projects(project\_id).

connector\_name name of the connector we are searching its id from.

#### Value

character - id of the connector if found.

get\_connector\_info *Get information about connector from its id.*

#### Description

Get information about connector from its id.

#### Usage

get\_connector\_info(connector\_id)

# Arguments

connector\_id id of the connector to be retrieved, can be obtained with get\_connectors().

#### Value

list - parsed content of the connector.

<span id="page-27-0"></span>get\_contact\_points *Get information of all contact points available for a given project\_id.*

# Description

Get information of all contact points available for a given project\_id.

# Usage

```
get_contact_points(project_id)
```
# Arguments

project\_id id of the project, can be obtained with get\_projects().

#### Value

list - parsed content of all contact points for the supplied project\_id.

get\_contact\_point\_info

*Get a contact point information from its contact\_point\_id.*

# Description

Get a contact point information from its contact\_point\_id.

#### Usage

```
get_contact_point_info(contact_point_id)
```
#### Arguments

contact\_point\_id

id of the contact point, can be obtained with get\_contact\_points().

#### Value

list - information of the contact point.

<span id="page-28-0"></span>

#### Description

Get information of all datasets available for a given project\_id.

#### Usage

```
get_datasets(project_id)
```
# Arguments

project\_id id of the project, can be obtained with get\_projects().

#### Value

list - parsed content of all datasets for the suppled project\_id.

get\_dataset\_embedding *Get a dataset embedding from a dataset\_id.*

# Description

Get a dataset embedding from a dataset\_id.

#### Usage

get\_dataset\_embedding(dataset\_id)

#### Arguments

dataset\_id dataset id.

#### Value

<span id="page-29-0"></span>get\_dataset\_head *Show the head of a dataset from its id.*

## Description

Show the head of a dataset from its id.

#### Usage

get\_dataset\_head(dataset\_id)

#### Arguments

dataset\_id id of the dataset, can be obtained with get\_datasets().

#### Value

data.frame - head of the dataset.

```
get_dataset_id_from_name
```
*Get a dataset\_id from a dataset\_name. If duplicated name, the first dataset\_id that match it is retrieved.*

#### Description

Get a dataset\_id from a dataset\_name. If duplicated name, the first dataset\_id that match it is retrieved.

#### Usage

```
get_dataset_id_from_name(project_id, dataset_name)
```
#### Arguments

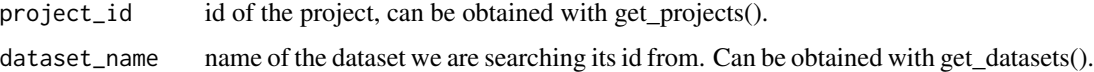

# Value

character - id of the dataset if found.

#### <span id="page-30-0"></span>Description

Get a dataset from its id.

#### Usage

```
get_dataset_info(dataset_id)
```
# Arguments

dataset\_id id of the dataset, can be obtained with get\_datasets().

#### Value

list - parsed content of the dataset.

get\_datasources *Get information of all data sources available for a given project\_id.*

# **Description**

Get information of all data sources available for a given project\_id.

#### Usage

```
get_datasources(project_id)
```
#### Arguments

project\_id id of the project, can be obtained with get\_projects().

# Value

list - parsed content of all data\_sources for the supplied project\_id.

```
get_datasource_id_from_name
```
*Get a datasource\_id from a datasource\_name If duplicated name, the first datasource\_id that match it is retrieved*

#### Description

Get a datasource\_id from a datasource\_name If duplicated name, the first datasource\_id that match it is retrieved

#### Usage

```
get_datasource_id_from_name(project_id, datasource_name)
```
# Arguments

project\_id id of the project, can be obtained with get\_projects().

datasource\_name

name of the datasource we are searching its id from. Can be obtained with get\_datasources().

#### Value

character - id of the datasource if found.

get\_datasource\_info *Get a datasource from its id.*

#### Description

Get a datasource from its id.

#### Usage

```
get_datasource_info(datasource_id)
```
#### Arguments

datasource\_id id of the data\_sources to be retrieved, can be obtained with get\_datasources().

#### Value

list - parsed content of the data\_sources.

<span id="page-32-0"></span>get\_deployments *Get information of all deployments of a given type available for a given project\_id.*

# Description

Get information of all deployments of a given type available for a given project\_id.

#### Usage

get\_deployments(project\_id, type)

# Arguments

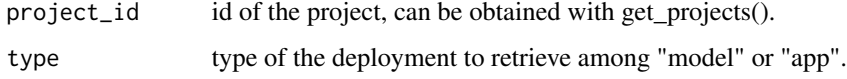

#### Value

list - parsed content of all deployments of the given type for the supplied project\_id.

get\_deployment\_alerts *Get information of all alerts related to a deployment\_id.*

#### Description

Get information of all alerts related to a deployment\_id.

#### Usage

get\_deployment\_alerts(deployment\_id)

#### Arguments

deployment\_id id of the project, can be obtained with get\_deployments().

# Value

list - parsed content of all alerts for the supplied deployment\_id

<span id="page-33-0"></span>get\_deployment\_alert\_id\_from\_name

*Get a deployment\_alert\_id from a name and type for a given deployment\_id.*

#### Description

Get a deployment\_alert\_id from a name and type for a given deployment\_id.

# Usage

get\_deployment\_alert\_id\_from\_name(deployment\_id, name)

# Arguments

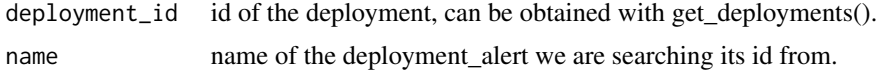

# Value

character - id of the deployment\_alert if found.

```
get_deployment_alert_info
```
*Get information about a deployment\_alert for a given deployed model.*

# Description

Get information about a deployment\_alert for a given deployed model.

#### Usage

```
get_deployment_alert_info(deployment_id, deployment_alert_id)
```
#### Arguments

deployment\_id id of the deployment, can be obtained with get\_deployments(). deployment\_alert\_id

id of the deployment\_alert to be retrieved, can be obtained with get\_deployment\_alerts().

# Value

list - parsed content of the deployment\_alert.

<span id="page-34-0"></span>get\_deployment\_api\_keys

*Get API keys for a deployed model.*

## Description

Get API keys for a deployed model.

## Usage

get\_deployment\_api\_keys(deployment\_id)

# Arguments

deployment\_id id of the deployment to get API keys, can be obtained with get\_deployments().

# Value

data.frame - API keys available for deployment\_id.

get\_deployment\_app\_logs

*Get logs from a deployed app.*

# Description

Get logs from a deployed app.

#### Usage

```
get_deployment_app_logs(deployment_id, log_type)
```
# Arguments

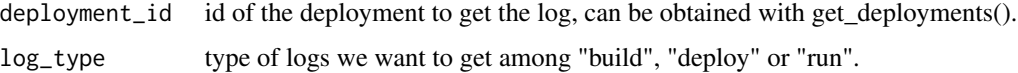

#### Value

list - logs from deployed apps.

```
get_deployment_id_from_name
```
*Get a deployment\_id from a name and type for a given project\_id. If duplicated name, the first deployment\_id that match it is retrieved.*

#### Description

Get a deployment\_id from a name and type for a given project\_id. If duplicated name, the first deployment\_id that match it is retrieved.

#### Usage

get\_deployment\_id\_from\_name(project\_id, name, type)

# Arguments

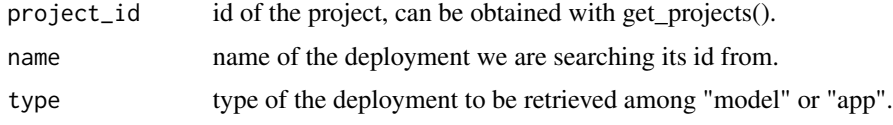

#### Value

character - id of the deployment if found.

get\_deployment\_info *Get information about a deployment from its id.*

#### Description

Get information about a deployment from its id.

# Usage

get\_deployment\_info(deployment\_id)

#### Arguments

deployment\_id id of the deployment to be retrieved, can be obtained with get\_deployments().

# Value

list - parsed content of the deployment.

<span id="page-36-0"></span>get\_deployment\_predictions

*Get listing of predictions related to a deployment\_id.*

#### Description

Get listing of predictions related to a deployment\_id.

#### Usage

get\_deployment\_predictions(deployment\_id)

# Arguments

deployment\_id id of the deployment, can be obtained with get\_deployments().

## Value

list - predictions available for a deployed model.

get\_deployment\_prediction\_info

*Get information related to predictions of a prediction\_id.*

# Description

Get information related to predictions of a prediction\_id.

## Usage

```
get_deployment_prediction_info(prediction_id)
```
## Arguments

prediction\_id id of the prediction returned by create\_deployment\_predictions or that can be obtained with get\_deployment\_predictions().

#### Value

list - prediction information for a deployed model.

<span id="page-37-0"></span>get\_deployment\_usage *Get usage (calls, errors and response time) of the last version of a deployed model.*

# Description

Get usage (calls, errors and response time) of the last version of a deployed model.

# Usage

```
get_deployment_usage(deployment_id, usage_type)
```
# Arguments

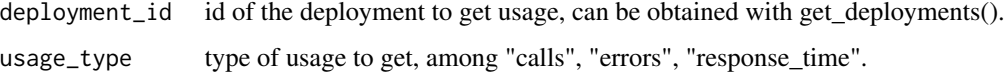

#### Value

list - plotly object.

get\_experiments *Get information of all experiments available for a given project\_id.*

#### Description

Get information of all experiments available for a given project\_id.

#### Usage

```
get_experiments(project_id)
```
#### Arguments

project\_id id of the project, can be obtained with get\_projects().

# Value

list - parsed content of all experiments for the supplied project\_id.

<span id="page-38-0"></span>get\_experiment\_id\_from\_name

*Get a experiment\_id from a experiment\_name If duplicated name, the first experiment\_id that match it is retrieved.*

# Description

Get a experiment\_id from a experiment\_name If duplicated name, the first experiment\_id that match it is retrieved.

#### Usage

```
get_experiment_id_from_name(project_id, experiment_name)
```
#### Arguments

project\_id id of the project, can be obtained with get\_projects().

experiment\_name

name of the experiment we are searching its id from. Can be obtained with get\_experiments().

#### Value

character - id matching the experiment\_name if found.

get\_experiment\_info *Get a experiment from its experiment\_id.*

# Description

Get a experiment from its experiment\_id.

#### Usage

get\_experiment\_info(experiment\_id)

#### Arguments

experiment\_id id of the experiment, can be obtained with get\_experiments().

#### Value

list - parsed content of the experiment.

<span id="page-39-0"></span>get\_experiment\_version\_features

*Get features information related to a experiment\_version\_id.*

#### Description

Get features information related to a experiment\_version\_id.

#### Usage

```
get_experiment_version_features(experiment_version_id)
```
# Arguments

```
experiment_version_id
                  id of the experiment_version, can be obtained with get_experiment_version_id().
```
#### Value

list - parsed content of the experiment\_version features information.

```
get_experiment_version_id
```
*Get a experiment version id from a experiment\_id and its version number.*

# Description

Get a experiment version id from a experiment\_id and its version number.

#### Usage

```
get_experiment_version_id(experiment_id, version_number = 1)
```
#### Arguments

experiment\_id id of the experiment, can be obtained with get\_experiments(). version\_number number of the version of the experiment. 1 by default

# Value

character - experiment version id.

<span id="page-40-0"></span>get\_experiment\_version\_info

*Get a experiment\_version info from its experiment\_version\_id*

# Description

Get a experiment\_version info from its experiment\_version\_id

#### Usage

get\_experiment\_version\_info(experiment\_version\_id)

#### Arguments

```
experiment_version_id
                  id of the experiment_version, can be obtained with get_experiment_version_id().
```
#### Value

list - parsed content of the experiment\_version.

get\_experiment\_version\_models

*Get a model list related to a experiment\_version\_id.*

# Description

Get a model list related to a experiment\_version\_id.

# Usage

get\_experiment\_version\_models(experiment\_version\_id)

#### Arguments

experiment\_version\_id id of the experiment\_version, can be obtained with get\_experiment\_version\_id().

#### Value

list - parsed content of models attached to experiment\_version\_id.

<span id="page-41-0"></span>get\_experiment\_version\_predictions

*Get a list of prediction from a experiment\_version\_id.*

#### Description

Get a list of prediction from a experiment\_version\_id.

#### Usage

```
get_experiment_version_predictions(
  experiment_version_id,
  generating_type = "user"
)
```
# Arguments

```
experiment_version_id
                  id of the experiment_version, can be obtained with get_experiment_version_id().
generating_type
                  can be "user" (= user predictions) or "auto" (= hold out predictions).
```
#### Value

list - parsed prediction list items.

get\_exporters *Get information of all exporters available for a given project\_id.*

#### Description

Get information of all exporters available for a given project\_id.

# Usage

```
get_exporters(project_id)
```
# Arguments

project\_id id of the project, can be obtained with get\_projects().

#### Value

list - parsed content of all exporters for the supplied project\_id.

<span id="page-42-0"></span>get\_exporter\_exports *Get all exports done from an exporter\_id*

# Description

Get all exports done from an exporter\_id

#### Usage

```
get_exporter_exports(exporter_id)
```
# Arguments

exporter\_id id of the exporter to retrieve information, can be obtained with get\_exporters().

# Value

list - list of exports of the supplied exporter\_id.

```
get_exporter_id_from_name
```
*Get a exporter\_id from a exporter\_name. If duplicated name, the first exporter\_id that match it is retrieved*

# Description

Get a exporter\_id from a exporter\_name. If duplicated name, the first exporter\_id that match it is retrieved

## Usage

```
get_exporter_id_from_name(project_id, exporter_name)
```
# Arguments

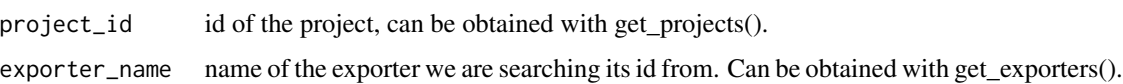

#### Value

character - id of the exporter if found.

<span id="page-43-0"></span>get\_exporter\_info *Get an exporter from its id.*

# Description

Get an exporter from its id.

#### Usage

get\_exporter\_info(exporter\_id)

#### Arguments

exporter\_id id of the exporter to be retrieved, can be obtained with get\_exporters().

#### Value

list - parsed content of the exporter.

get\_features\_infos *Get information of a given feature related to a experiment\_version\_id.*

# Description

Get information of a given feature related to a experiment\_version\_id.

#### Usage

```
get_features_infos(experiment_version_id, feature_name)
```
#### Arguments

experiment\_version\_id id of the experiment\_version, can be obtained with get\_experiment\_version\_id(). feature\_name name of the feature to retrive information.

#### Value

list - parsed content of the specific feature.

<span id="page-44-0"></span>

## Description

Get a folder from its id.

#### Usage

get\_folder(folder\_id)

# Arguments

folder\_id id of the image folder, can be obtained with get\_folders().

#### Value

list - parsed content of the folder.

get\_folders *Get information of all image folders available for a given project\_id.*

# **Description**

Get information of all image folders available for a given project\_id.

## Usage

```
get_folders(project_id)
```
#### Arguments

project\_id id of the project, can be obtained with get\_projects().

# Value

list - parsed content of all folders.

```
get_folder_id_from_name
```
*Get a folder\_id from a folder\_name. If duplicated name, the first folder\_id that match it is retrieved.*

# Description

Get a folder\_id from a folder\_name. If duplicated name, the first folder\_id that match it is retrieved.

#### Usage

```
get_folder_id_from_name(project_id, folder_name)
```
#### Arguments

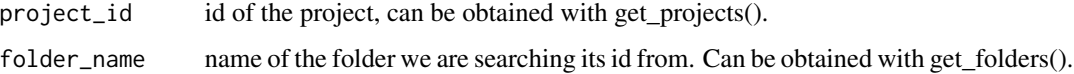

#### Value

character - id of the folder if found.

get\_model\_cv *Get the cross validation file from a specific model.*

# Description

Get the cross validation file from a specific model.

## Usage

```
get_model_cv(model_id)
```
#### Arguments

model\_id id of the model to get the CV, can be obtained with get\_experiment\_version\_models().

#### Value

data.frame - cross validation data coming from model\_id.

<span id="page-46-0"></span>get\_model\_feature\_importance

*Get feature importance corresponding to a model\_id.*

## Description

Get feature importance corresponding to a model\_id.

#### Usage

```
get_model_feature_importance(model_id, mode = "raw")
```
# Arguments

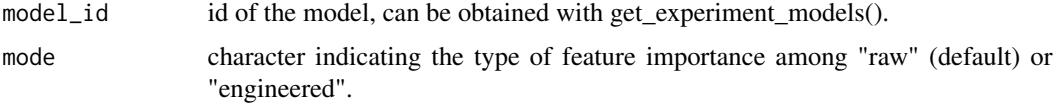

## Value

data.frame - dataset of the model's feature importance.

```
get_model_hyperparameters
                         Get hyperparameters corresponding to a model_id.
```
# Description

Get hyperparameters corresponding to a model\_id.

#### Usage

get\_model\_hyperparameters(model\_id)

# Arguments

model\_id id of the model, can be obtained with experimentModels(experiment\_id).

#### Value

list - parsed content of the model's hyperparameters.

<span id="page-47-0"></span>

# Description

Get model information corresponding to a model\_id.

# Usage

```
get_model_infos(model_id)
```
# Arguments

model\_id id of the model, can be obtained with get\_experiment\_models().

#### Value

list - parsed content of the model.

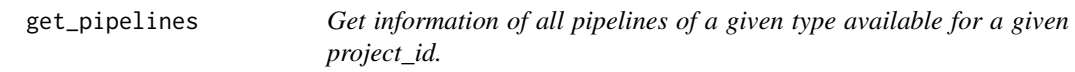

# Description

Get information of all pipelines of a given type available for a given project\_id.

# Usage

```
get_pipelines(project_id, type)
```
# Arguments

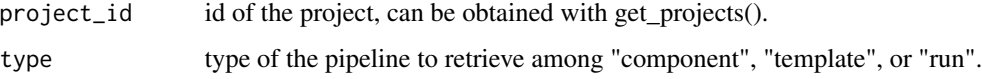

# Value

list - parsed content of all pipelines of the given type for the supplied project\_id.

```
get_pipeline_id_from_name
```
*Get a pipeline\_id from a pipeline\_name and type for a given project\_id. If duplicated name, the first pipeline\_id that match it is retrieved.*

#### Description

Get a pipeline\_id from a pipeline\_name and type for a given project\_id. If duplicated name, the first pipeline\_id that match it is retrieved.

# Usage

get\_pipeline\_id\_from\_name(project\_id, name, type)

# Arguments

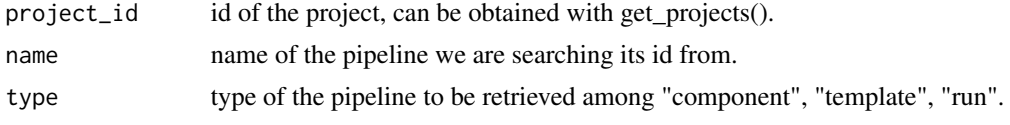

# Value

character - id of the connector if found.

get\_pipeline\_info *Get information about a pipeline from its id and its type.*

#### Description

Get information about a pipeline from its id and its type.

## Usage

```
get_pipeline_info(pipeline_id, type)
```
#### Arguments

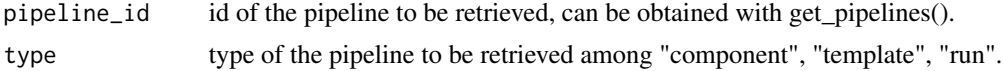

# Value

list - parsed content of the pipeline.

<span id="page-49-0"></span>

## Description

Get a specific prediction from a prediction\_id. Wait up until time\_out is reached and wait wait\_time between each retry.

#### Usage

```
get_prediction(prediction_id, prediction_type, time_out = 3600, wait_time = 10)
```
#### Arguments

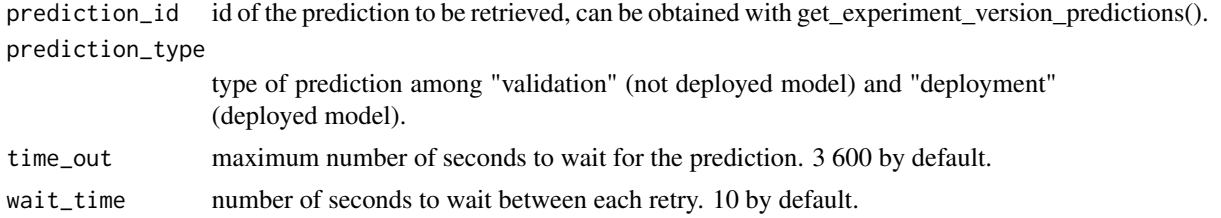

#### Value

data.frame - predictions coming from prediction\_id.

get\_prediction\_infos *Get a information about a prediction\_id.*

#### Description

Get a information about a prediction\_id.

#### Usage

```
get_prediction_infos(prediction_id)
```
# Arguments

prediction\_id id of the prediction to be retrieved, can be obtained with get\_experiment\_version\_predictions().

#### Value

list - parsed prediction information.

<span id="page-50-0"></span>get\_projects *Retrieves all projects.*

#### Description

Retrieves all projects.

#### Usage

get\_projects()

# Value

list - list of existing projects.

get\_project\_id\_from\_name

*Get a project\_id from a project\_name If duplicated name, the first project\_id that match it is retrieved.*

# Description

Get a project\_id from a project\_name If duplicated name, the first project\_id that match it is retrieved.

#### Usage

```
get_project_id_from_name(project_name)
```
# Arguments

project\_name name of the project we are searching its id from. Can be obtained with get\_projects().

#### Value

character - project\_id of the project\_name if found.

<span id="page-51-0"></span>get\_project\_info *Get a project from its project\_id.*

# Description

Get a project from its project\_id.

#### Usage

```
get_project_info(project_id)
```
# Arguments

project\_id id of the project, can be obtained with get\_projects().

#### Value

list - information of the project.

get\_project\_users *Get users from a project.*

# Description

Get users from a project.

## Usage

get\_project\_users(project\_id)

# Arguments

project\_id id of the project, can be obtained with get\_projects().

#### Value

list - information of project's users.

```
helper_cv_classif_analysis
```
*Get metrics on a CV file retrieved by Prevision.io for a binary classification use case*

#### Description

Get metrics on a CV file retrieved by Prevision.io for a binary classification use case

# Usage

```
helper_cv_classif_analysis(actual, predicted, fold, thresh = NULL, step = 1000)
```
#### Arguments

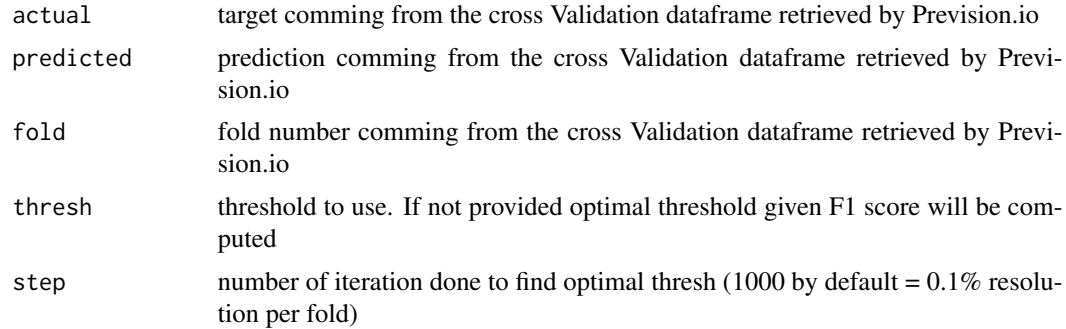

#### Value

data.frame - metrics computed between actual and predicted vectors.

helper\_drift\_analysis *[BETA] Return a data.frame that contains features, a boolean indicating if the feature may have a different distribution between the submitted datasets (if p-value < threshold), their exact p-value and the test used to compute it.*

#### Description

[BETA] Return a data.frame that contains features, a boolean indicating if the feature may have a different distribution between the submitted datasets (if p-value < threshold), their exact p-value and the test used to compute it.

#### Usage

```
helper_drift_analysis(dataset_1, dataset_2, p_value = 0.05, features = NULL)
```
#### <span id="page-53-0"></span>Arguments

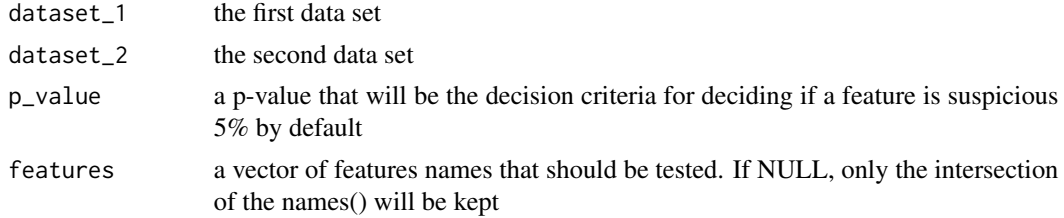

# Value

vector - a vector of suspicious features.

```
helper_optimal_prediction
```
*[BETA] Compute the optimal prediction for each rows in a data frame, for a given model, a list of actionable features and a number of samples for each features to be tested.*

# Description

[BETA] Compute the optimal prediction for each rows in a data frame, for a given model, a list of actionable features and a number of samples for each features to be tested.

#### Usage

```
helper_optimal_prediction(
  project_id,
  experiment_id,
 model_id,
  df,
  actionable_features,
  nb_sample,
  maximize,
  zip = FALSE,
  version = 1
)
```
# Arguments

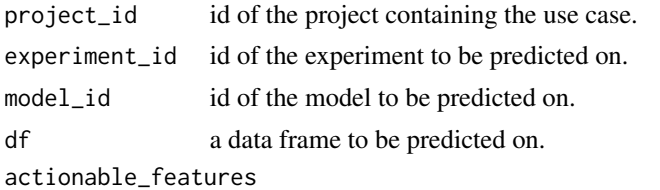

a list of actionable\_featuress features contained in the names of the data frame.

# <span id="page-54-0"></span>helper\_plot\_classif\_analysis 55

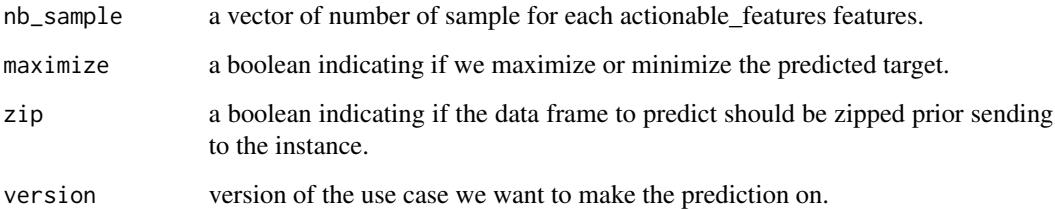

# Value

data.frame - optimal vector and the prediction associated with for each rows in the original data frame.

helper\_plot\_classif\_analysis *Plot RECALL, PRECISION & F1 SCORE versus top n predictions for a binary classification use case*

# Description

Plot RECALL, PRECISION & F1 SCORE versus top n predictions for a binary classification use case

# Usage

```
helper_plot_classif_analysis(actual, predicted, top, compute_every_n = 1)
```
# Arguments

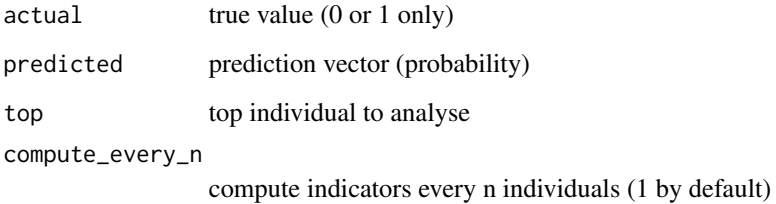

#### Value

data.frame - metrics computed between actual and predicted vectors.

```
pause_experiment_version
```
*Pause a running experiment\_version on the platform.*

# Description

Pause a running experiment\_version on the platform.

## Usage

pause\_experiment\_version(experiment\_version\_id)

# Arguments

```
experiment_version_id
                  id of the experiment_version, can be obtained with get_experiment_version_id().
```
#### Value

integer - 200 on success.

pio\_download *Download resources according specific parameters.*

# Description

Download resources according specific parameters.

#### Usage

```
pio_download(endpoint, tempFile)
```
#### Arguments

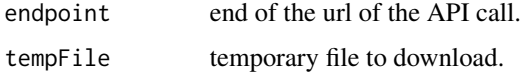

#### Value

list - response from the request.

<span id="page-56-0"></span>

## Description

Initialization of the connection to your instance Prevision.io.

#### Usage

```
pio_init(token, url)
```
# Arguments

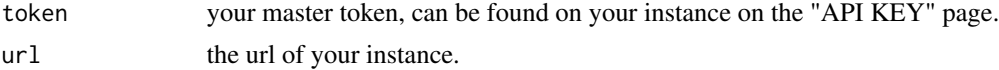

#### Value

list - url and token needed for connecting to the Prevision.io environment.

# Examples

```
## Not run: pio_init('eyJhbGciOiJIUz', 'https://xxx.prevision.io')
```
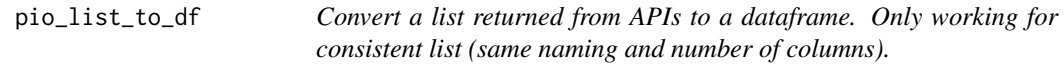

#### Description

Convert a list returned from APIs to a dataframe. Only working for consistent list (same naming and number of columns).

#### Usage

pio\_list\_to\_df(list)

#### Arguments

list named list comming from an API call.

#### Value

data.frame - cast a consistent list to a data.frame.

<span id="page-57-0"></span>

# Description

Request the platform. Thanks to an endpoint, the url and the API, you can create request.

# Usage

```
pio_request(endpoint, method, data = NULL, upload = FALSE)
```
## Arguments

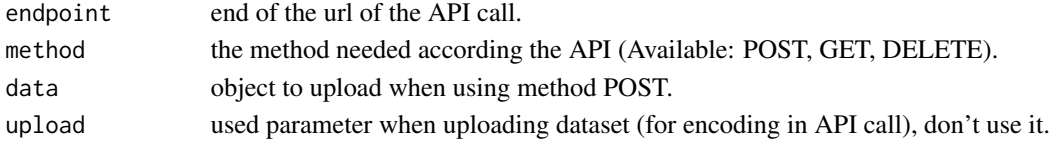

#### Value

list - response from the request.

#### Examples

## Not run: pio\_request(paste0('/jobs/', experiment\$jobId), DELETE)

```
resume_experiment_version
```
*Resume a paused experiment\_version on the platform.*

#### Description

Resume a paused experiment\_version on the platform.

#### Usage

```
resume_experiment_version(experiment_version_id)
```
#### Arguments

```
experiment_version_id
```
id of the experiment\_version, can be obtained with get\_experiment\_version\_id().

#### Value

<span id="page-58-0"></span>stop\_experiment\_version

*Stop a running or paused experiment\_version on the platform.*

# Description

Stop a running or paused experiment\_version on the platform.

# Usage

stop\_experiment\_version(experiment\_version\_id)

# Arguments

```
experiment_version_id
                  id of the experiment_version, can be obtained with get_experiment_version_id().
```
#### Value

integer - 200 on success.

test\_connector *Test an existing connector.*

# Description

Test an existing connector.

#### Usage

```
test_connector(connector_id)
```
# Arguments

connector\_id id of the connector to be tested, can be obtained with get\_connectors().

#### Value

<span id="page-59-0"></span>test\_contact\_point *Test an existing contact point*

# Description

Test an existing contact point

## Usage

test\_contact\_point(contact\_point\_id)

#### Arguments

contact\_point\_id

id of the contact point to be tested, can be obtained with get\_contact\_points().

# Value

integer - 200 on success.

test\_datasource *Test a datasource*

# Description

Test a datasource

# Usage

test\_datasource(datasource\_id)

# Arguments

datasource\_id id of the datasource to be tested, can be obtained with get\_datasources().

#### Value

<span id="page-60-0"></span>test\_deployment\_type *Check if a type of a deployment is supported*

#### Description

Check if a type of a deployment is supported

#### Usage

```
test_deployment_type(type)
```
# Arguments

type type of the deployment among "model" or "app".

#### Value

no return value, called for side effects.

test\_pipeline\_type *Check if a type of a pipeline is supported*

# Description

Check if a type of a pipeline is supported

#### Usage

```
test_pipeline_type(type)
```
# Arguments

type type of the pipeline among "component", "template", "run".

#### Value

no return value, called for side effects.

<span id="page-61-0"></span>update\_experiment\_version\_description

*Update the description of a given experiment\_version\_id.*

#### Description

Update the description of a given experiment\_version\_id.

# Usage

update\_experiment\_version\_description(experiment\_version\_id, description = "")

# Arguments

experiment\_version\_id id of the experiment\_version, can be obtained with get\_experiment\_version\_id(). description Description of the experiment.

# Value

integer - 200 on success.

update\_project\_user\_role

*Update user role in and existing project.*

# Description

Update user role in and existing project.

## Usage

```
update_project_user_role(project_id, user_id, user_role)
```
# Arguments

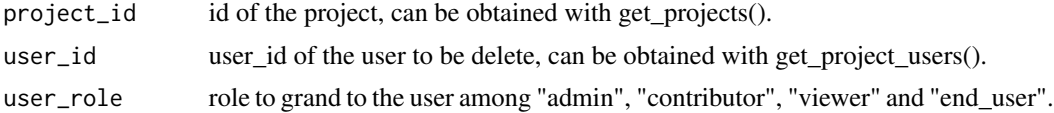

#### Value

list - information of project's users.

# <span id="page-62-0"></span>**Index**

create\_connector, [4](#page-3-0) create\_contact\_point, [5](#page-4-0) create\_dataframe\_from\_dataset, [5](#page-4-0) create\_dataset\_embedding, [6](#page-5-0) create\_dataset\_from\_dataframe, [6](#page-5-0) create\_dataset\_from\_datasource, [7](#page-6-0) create\_dataset\_from\_file, [7](#page-6-0) create\_datasource, [8](#page-7-0) create\_deployment\_api\_key, [9](#page-8-0) create\_deployment\_model, [9](#page-8-0) create\_deployment\_predictions, [10](#page-9-0) create\_experiment, [11](#page-10-0) create\_experiment\_version, [12](#page-11-0) create\_export, [15](#page-14-0) create\_exporter, [15](#page-14-0) create\_folder, [16](#page-15-0) create\_pipeline\_trigger, [17](#page-16-0) create\_prediction, [17](#page-16-0) create\_project, [18](#page-17-0) create\_project\_user, [19](#page-18-0) delete\_connector, [20](#page-19-0) delete\_contact\_point, [20](#page-19-0) delete\_dataset, [21](#page-20-0) delete\_datasource, [21](#page-20-0) delete\_deployment, [22](#page-21-0) delete\_experiment, [22](#page-21-0) delete\_exporter, [23](#page-22-0) delete\_folder, [23](#page-22-0) delete\_pipeline, [24](#page-23-0) delete\_prediction, [24](#page-23-0) delete\_project, [25](#page-24-0) delete\_project\_user, [25](#page-24-0) get\_best\_model\_id, [26](#page-25-0)

```
get_connector_id_from_name, 27
get_connector_info, 27
get_connectors, 26
get_contact_point_info, 28
get_contact_points, 28
```
get\_dataset\_embedding, [29](#page-28-0) get\_dataset\_head, [30](#page-29-0) get\_dataset\_id\_from\_name, [30](#page-29-0) get\_dataset\_info, [31](#page-30-0) get\_datasets, [29](#page-28-0) get\_datasource\_id\_from\_name, [32](#page-31-0) get\_datasource\_info, [32](#page-31-0) get\_datasources, [31](#page-30-0) get\_deployment\_alert\_id\_from\_name, [34](#page-33-0) get\_deployment\_alert\_info, [34](#page-33-0) get\_deployment\_alerts, [33](#page-32-0) get\_deployment\_api\_keys, [35](#page-34-0) get\_deployment\_app\_logs, [35](#page-34-0) get\_deployment\_id\_from\_name, [36](#page-35-0) get\_deployment\_info, [36](#page-35-0) get\_deployment\_prediction\_info, [37](#page-36-0) get\_deployment\_predictions, [37](#page-36-0) get\_deployment\_usage, [38](#page-37-0) get\_deployments, [33](#page-32-0) get\_experiment\_id\_from\_name, [39](#page-38-0) get\_experiment\_info, [39](#page-38-0) get\_experiment\_version\_features, [40](#page-39-0) get\_experiment\_version\_id, [40](#page-39-0) get\_experiment\_version\_info, [41](#page-40-0) get\_experiment\_version\_models, [41](#page-40-0) get\_experiment\_version\_predictions, [42](#page-41-0) get\_experiments, [38](#page-37-0) get\_exporter\_exports, [43](#page-42-0) get\_exporter\_id\_from\_name, [43](#page-42-0) get\_exporter\_info, [44](#page-43-0) get\_exporters, [42](#page-41-0) get\_features\_infos, [44](#page-43-0) get\_folder, [45](#page-44-0) get\_folder\_id\_from\_name, [46](#page-45-0) get\_folders, [45](#page-44-0) get\_model\_cv, [46](#page-45-0) get\_model\_feature\_importance, [47](#page-46-0) get\_model\_hyperparameters, [47](#page-46-0) get\_model\_infos, [48](#page-47-0)

64 INDEX

```
get_pipeline_id_from_name
, 49
get_pipeline_info
, 49
get_pipelines
, 48
get_prediction
, 50
get_prediction_infos
, 50
get_project_id_from_name
, 51
get_project_info
, 52
get_project_users
, 52
get_projects
, 51
```

```
helper_cv_classif_analysis
, 53
helper_drift_analysis
, 53
helper_optimal_prediction
, 54
helper_plot_classif_analysis
, 55
```

```
pause_experiment_version
, 56
pio_download
, 56
pio_init
, 57
pio_list_to_df
, 57
pio_request
, 58
```

```
resume_experiment_version
, 58
```

```
stop_experiment_version
, 59
```
test\_connector , [59](#page-58-0) test\_contact\_point , [60](#page-59-0) test\_datasource , [60](#page-59-0) test\_deployment\_type , [61](#page-60-0) test\_pipeline\_type , [61](#page-60-0)

```
update_experiment_version_description
,
       62
update_project_user_role
, 62
```